## **Eintrag DisDBBackup**

Syntax

```
 [Application]
DisDBBackup=value
  value = 0 //DB backup enabled
  value = 1 //DB backup disabled
```
Beschreibung

Sicherung der linken DB wird während einer Datenbanksynchronisation über OnyxSync deaktiviert.

From: <https://www.onyxwiki.net/> - **[OnyxCeph³™ Wiki]**

Permanent link: **[https://www.onyxwiki.net/doku.php?id=ini\\_application\\_disdbbackup](https://www.onyxwiki.net/doku.php?id=ini_application_disdbbackup)**

Last update: **2016/02/10 21:20**

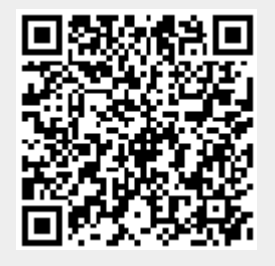